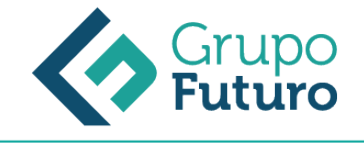

# **Gestión Contable De Una Empresa: Contaplus**

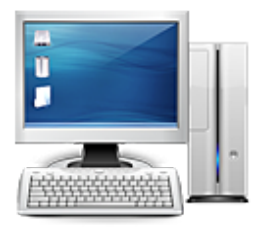

**Área:** Administración y Oficinas **Modalidad:** Teleformación **Duración:** 60 h **Precio:** 420.00€

[Curso Bonificable](https://gf.campusdeformacion.com/bonificaciones_ft.php) **[Contactar](https://gf.campusdeformacion.com/catalogo.php?id=79353#p_solicitud)** [Recomendar](https://gf.campusdeformacion.com/recomendar_curso.php?curso=79353&popup=0&url=/catalogo.php?id=79353#p_ficha_curso) [Matricularme](https://gf.campusdeformacion.com/solicitud_publica_curso.php?id_curso=79353)

# **OBJETIVOS**

### **OBJETIVOS**

- Instalar una aplicación informática contable siguiendo las instrucciones establecidas.
- Identificar los distintos usuarios de la aplicación.
- Dar de alta empresas y ejercicios contables.
- Precisar las características más importantes de la aplicación en relación con la codificación de cuentas.
- Interpretar correctamente el plan de cuentas.
- Dar de alta, de baja y modificar subcuentas del plan contable.
- Saber gestionar subcuentas.
- Saber introducir asientos en el libro diario y realizar la casación de cuentas.
- Describir adecuadamente las opciones de la aplicación relacionadas con vencimientos y facturas rectificativas.
- Enumerar las distintas utilidades relacionadas con la gestión de asientos y conocer los asientos predefinidos.
- Realizar el cierre del ejercicio.
- Llevar la caja auxiliar.
- Formular y presentar cuentas anuales y libros a legalizar.
- Obtener listados de mayor y documentación bancaria.
- Conocer las utilidades relativas a punteo y conciliación.
- Identificar las obligaciones de llevanza de libros derivadas de la normativa del IVA.
- Conocer los modelos fiscales que genera la aplicación.
- Relacionar las utilidades de la aplicación en lo referido a contabilidad presupuestaria y moneda extranjera.
- Identificar y elaborar los distintos tipos de informes que es capaz de generar la aplicación contable.

### **CONTENIDOS**

### **CONTENIDO**

#### **1. INTRODUCCIÓN Y ACCESO A LA APLICACIÓN SAGE 50C**

- 1.1. Ejercicio. Acceso
- 1.2. Elección de Usuario
- 1.3. Fecha de Trabajo
- 1.4. Gestión de Empresas

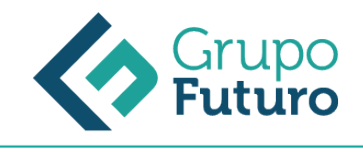

- 1.5. Datos de Empresa
- 1.6. Usuarios
- 1.7. Ejercicio global Tema
- 1 1.8. Escritorio Sage

#### **2. DEFINICIÓN DE PLAN CONTABLE Y ESTRUCTURA ANALÍTICA.**

- 2.1. Mantenimiento de Cuentas.
- 2.2. Cambio de PGC de una Empresa
- 2.3. Tipos de PGC 2.4. Gestión de Subcuentas
- 2.5. Gestión de Departamento

#### **3. OPERATIVA CONTABLE.**

- 3.1. Gestión de Asientos
- 3.2. Casación
- 3.3. Vencimientos
- 3.4. Facturas Rectificativas
- 3.5. Utilidades de Asientos
- 3.6. Asientos Predefinidos
- 3.7. Cierre del Ejercicio
- 3.8. Caja Auxiliar

#### **4. CONTROL DE LA INFORMACIÓN CONTABLE.**

- 4.1. Listados de Mayor
- 4.2. Balances
- 4.3. Punteo Y Casación
- 4.4. Vencimientos
- 4.5. Cheques y Pagarés
- 4.6. Banca Electrónica
- 4.7. Presentación Telemática de las Cuentas Anuales
- 4.8. Legalización de Libros

#### **5. TRATAMIENTO DE IVA.**

5.1. Factura Recibidas

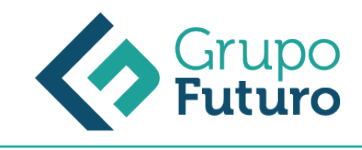

- 5.2. Facturas Expedidas
- 5.3. Modelo 303-420
- 5.4. Modelo 347
- 5.5. Modelo 349
- 5.6. Modelo 390
- 5.7. Asiento de regularización
- 5.8. Presupuestos, Inventario y Otras Opciones
- 5.9. Presupuestos
- 5.10. Moneda Extranjera

#### **6. INFORMES PERSONALIZADOS Y OTRAS OPCIONES**

6.1.Informes

6.2.Suministro Inmediato de Información

### **METODOLOGIA**

- **Total libertad de horarios** para realizar el curso desde cualquier ordenador con conexión a Internet, **sin importar el sitio desde el que lo haga**. Puede comenzar la sesión en el momento del día que le sea más conveniente y dedicar el tiempo de estudio que estime más oportuno.
- En todo momento contará con un el **asesoramiento de un tutor personalizado** que le guiará en su proceso de aprendizaje, ayudándole a conseguir los objetivos establecidos.
- **Hacer para aprender**, el alumno no debe ser pasivo respecto al material suministrado sino que debe participar, elaborando soluciones para los ejercicios propuestos e interactuando, de forma controlada, con el resto de usuarios.
- **El aprendizaje se realiza de una manera amena y distendida**. Para ello el tutor se comunica con su alumno y lo motiva a participar activamente en su proceso formativo. Le facilita resúmenes teóricos de los contenidos y, va controlando su progreso a través de diversos ejercicios como por ejemplo: test de autoevaluación, casos prácticos, búsqueda de información en Internet o participación en debates junto al resto de compañeros.
- **Los contenidos del curso se actualizan para que siempre respondan a las necesidades reales del mercado.** El departamento multimedia incorpora gráficos, imágenes, videos, sonidos y elementos interactivos que complementan el aprendizaje del alumno ayudándole a finalizar el curso con éxito.

## **REQUISITOS**

*14-05-2024*

Los requisitos técnicos mínimos son:

- Navegador Microsoft Internet Explorer 8 o superior, Mozilla Firefox 52 o superior o Google Chrome 49 o superior. Todos ellos tienen que tener habilitadas las cookies y JavaScript.
- Resolución de pantalla de 1024x768 y 32 bits de color o superior.